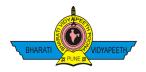

#### BHARATI VIDYAPEETH'S

### **COLLEGE OF ENGINEERING LAVALE, PUNE 412115**

### **Mechanical Engineering Department**

Date- 27/01/2016

## Workshop on Four Days On "Introduction of Matlab 16"

The Two days workshop on "Introduction of Matlab 16" was successfully organized on 20<sup>th</sup> to 23<sup>th</sup> January 2016 in Mechanical Engineering Department at BVCOEL, Pune. The workshop was arranged by Prof. A. A. Datarkar (Assistant Professor) and well attended with 82 T.E. Mechanical students.

The Speakers at workshop were Mr. Swapnil Saurav and Miss. Prajakta Belsare. The workshop started with the basic concepts of MATLAB.

The Focus points of workshop was,

- 1. Introduction to MATLAB
- 2. Creating Variables
- 3. Some Useful MATLAB Functions Data Types
- 4. Good Programming Practices: Planning Your Code Good Programming Practices: Creating Your Code.
- 5. Input Statements Output Statements Exercises: Input/output Statements.
- 6. Conditional Statements: Logical Operators Conditional Statements: if, else, and else if
- 7. Repetition Structure: Introduction to Loops Repetition Structure: For Loops Repetition Structure: While Loops.
- 8. The program was successfully concluded with questionanswer session, open discussion & formal vote of thanks.

# SHEDULE OF FOUR Day Workshop on "Introduction of MATLAB 16" $20^{\rm th}\, to\, 23^{\rm th}\,\, January\, 2016$

| Time             | Topic                                   |
|------------------|-----------------------------------------|
| 9:30 to 10.00am  | Introduction to MATLAB                  |
| 10.00 to 11:00am | Creating Variables,                     |
| 11:00 to 11:15am | Break                                   |
| 11:15 to 01:00pm | Some Useful MATLAB Functions Data Types |
| 01:00 to 01:30pm | Lunch Break                             |
| 1:30 to 03:30pm  | Good Programming Practices              |
| 03:30 to 03:45pm | Break                                   |
| 03:45 to 04:30pm | Open discussion                         |

| Time             | Topic                                        |
|------------------|----------------------------------------------|
| 9:30 to 10.00am  | Input Statements Output Statements Exercises |
| 10.00 to 11:00am | Conditional Statements                       |
| 11:00 to 11:15am | Break                                        |
| 11:15 to 01:00pm | Repetition Structure                         |
| 01:00 to 01:30pm | Lunch Break                                  |
| 1:30 to 03:30pm  | Practice session                             |
| 03:30 to 03:45pm | Break                                        |
| 03:45 to 04:30pm | Open discussion                              |

| Time             | Topic            |
|------------------|------------------|
| 9:30 to 10.00am  | Loops            |
| 10.00 to 11:00am | Nested Loops     |
| 11:00 to 11:15am | Break            |
| 11:15 to 01:00pm | Arrays           |
| 01:00 to 01:30pm | Lunch Break      |
| 1:30 to 03:30pm  | Practice Session |
| 03:30 to 03:45pm | Break            |
| 03:45 to 04:30pm | Practice Session |

| Time             | Topic                    |
|------------------|--------------------------|
| 9:30 to 10.00am  | Array Function           |
| 10.00 to 11:00am |                          |
| 11:00 to 11:15am | Break                    |
| 11:15 to 01:00pm | Practice Session         |
| 01:00 to 01:30pm | Lunch Break              |
| 1:30 to 03:30pm  | Practice Session         |
| 03:30 to 03:45pm | Break                    |
| 03:45 to 04:30pm | Certificate Distribution |

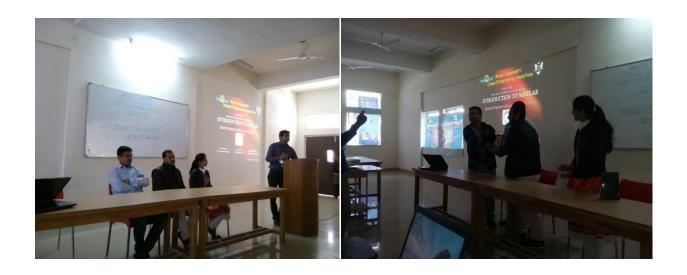

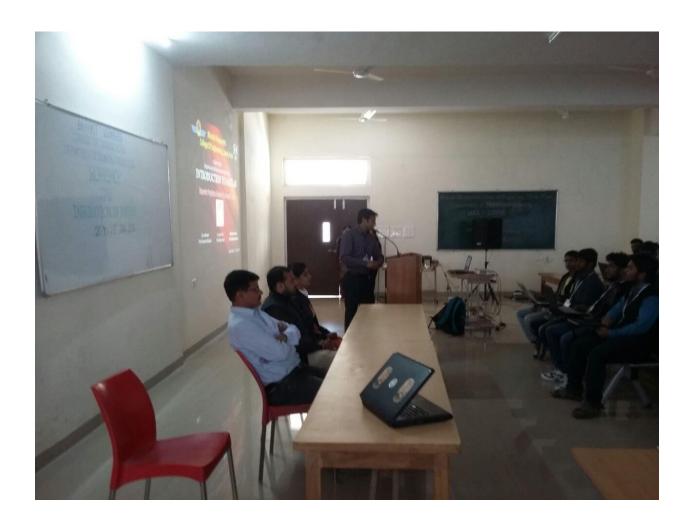